## KID import [InvoiceCids]

Brukes for å oppdatere kid nummer på allerede eksisterende utgående fakturaer.

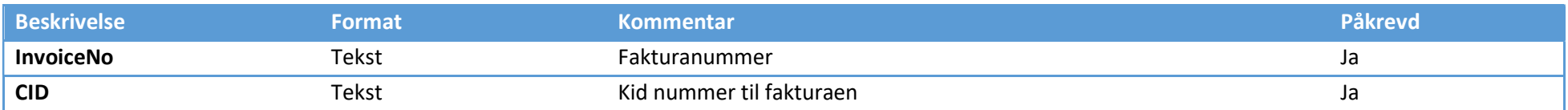